## **ПЕРЕТВОРЕННЯ GPS-ДАНИХ З ВИКОРИСТАННЯМ MS EXCEL ПІД ЧАС РЕАЛІЗАЦІЇ ІНФОРМАЦІЙНОГО ОБМІНУ Грицук В.Ю.<sup>1</sup> , Грицук А.І.<sup>2</sup> , Грицук Ю.В.<sup>3</sup>**

*<sup>1</sup> Національний технічний університет «Харківський політехнічний інститут» <sup>2</sup>Харківський національний автомобільно-дорожній університет, м. Харків <sup>3</sup>Донбаська національна академія будівництва і архітектури, м. Краматорськ* 

За час дистанційного оцінювання умов , результатами спостереження під експлуатації транспорту, моніторингу, діагностування і прогнозування технічного стану транспортного засобу отримується файл формату \*.csv, який містить більшість параметрів, що фіксуються. Цей формат фактично є стандартом для перенесення даних між базами даних та редакторами електронних таблиць. Але розповсюджені редактори електронних таблиць не завжди коректно можуть конвертувати дані з файлів такого типу.

Для забезпечення правильної сумісності з Microsoft Excel можна рекомендувати такі шляхи:

– перетворення файлу формату \*.csv в файл формату \*.txt, який Microsoft Excel конвертує правильно (при відкритті необхідно вказати, що дані розділені комою);

– імпортування текстового файлу через підключення до нього (На вкладці «Дані» у групі «Зовнішні дані» натисніть кнопку «З» тексту);

– додати на початку файлу роздільник: «sep =,» (рис.).

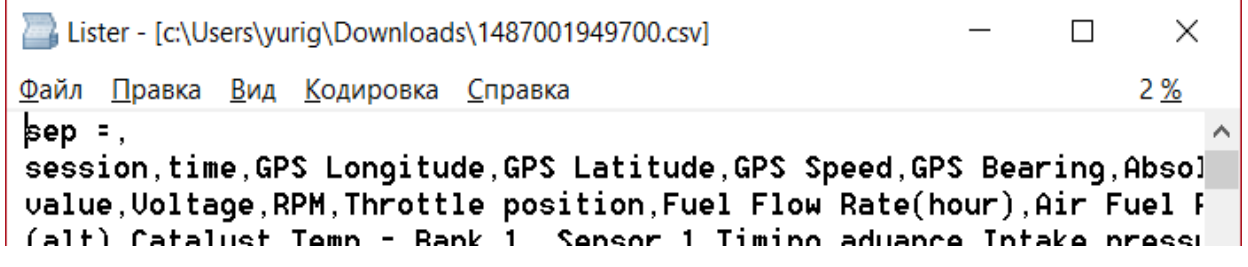

Рис. Варіант корегування csv-файлу за допомогою роздільника «sep =,»

Слід враховувати, що у більшості користувачів в Microsoft Excel роздільником цілої та дробової частини є кома, а для файлів формату \*.csv в аналогічній якості використовується крапка. Для забезпечення коректного представлення даних при відкритті файлу необхідно перед використанням змінити настройки комп'ютера, а саме настройки представлення чисел в панелі керування в категорії "Часи, мова та регіон".

Використаний підхід в рамках реалізації інформаційного обміну дозволяє реалізувати систему дистанційного моніторингу, діагностування прогнозування стану, контролю і управління працездатністю ТЗ, що дозволяє підвищити якість управління експлуатацією ТЗ в оперативному режимі за рахунок застосування спеціалізованого обладнання, що випускається серійно, імовірнісної математичної моделі, коректування умов експлуатації ТЗ й сучасних інформаційно-телекомунікаційних технологій.